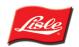

## **Universal Noid Light**

Simply swivel the probe fixture to the proper spacing. Two probe adapters screw on to form larger diameter probes Attach tool to the car body with suction cup. View the noid light from the front seat.

## Avoid Moving Parts.

## Instructions:

- 1. Disconnect fuel injector connector.
- 2. Plug in noid light probes. (Figure A).
- 3. Crank engine.
- 4. Flashing light indicates normal pulses. No light or constant light indicates a problem with wiring harness or computer. (Figure B).
- 5. When not in use, plug the probes into the holes provided on top of the tool for protection. (Figure C) For convenient storage of probe adapters, un-screw bulb cover and store in holes provided.

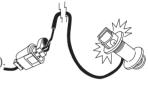

FIGURE A

FIGURE B

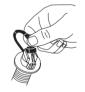

FIGURE C